When Xoralia is associated with one or more document libraries in your SharePoint you can carry out most common tasks inside the user-friendly Xoralia interface. However, some tasks can't be done in Xoralia or are best done in SharePoint.

The table below outlines typical document management tasks that a document owner might carry out, and indicates whether it can be done inside Xoralia or SharePoint (or both). Some of these may change as we improve Xoralia, allowing you to do more from within the Xoralia interface.

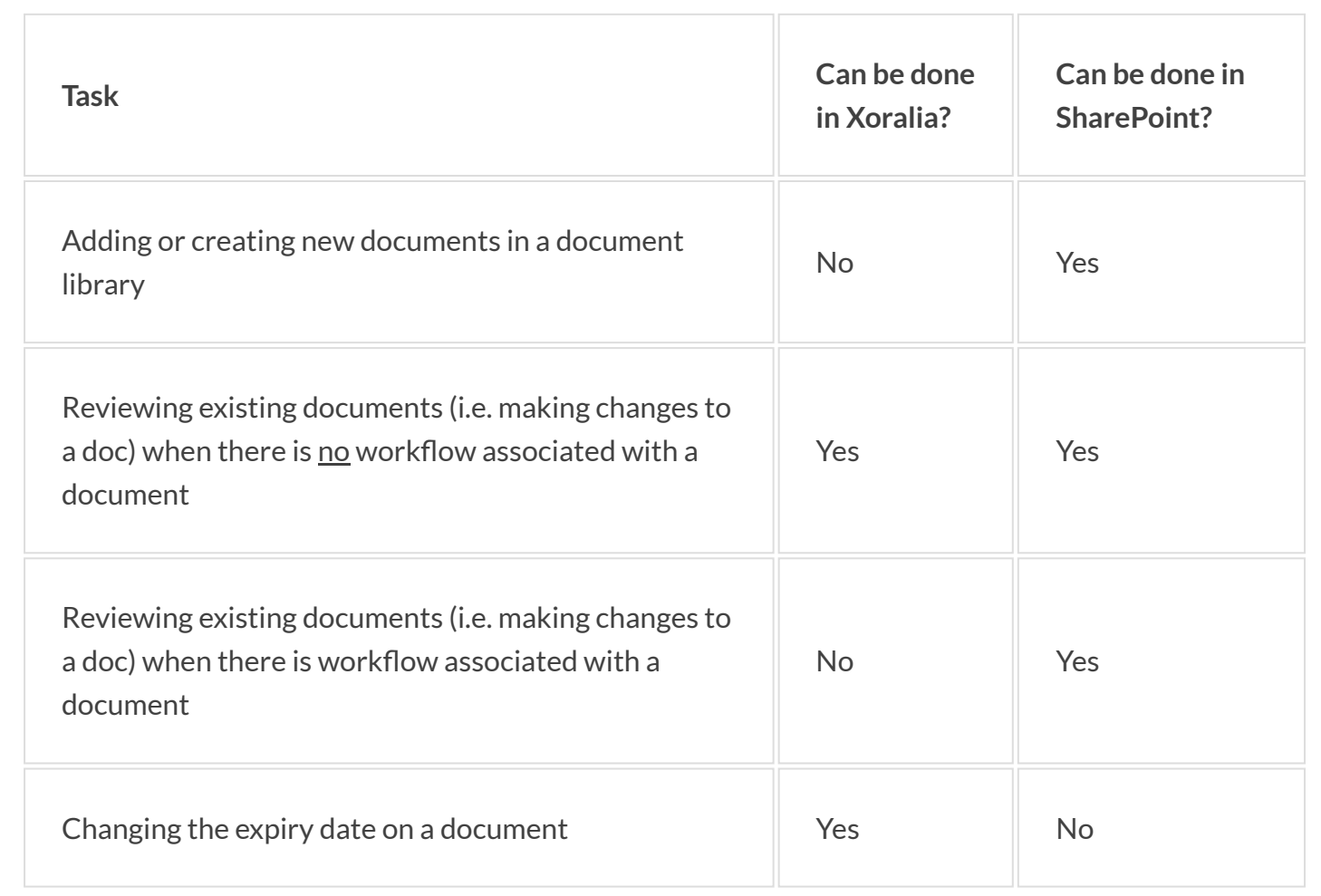

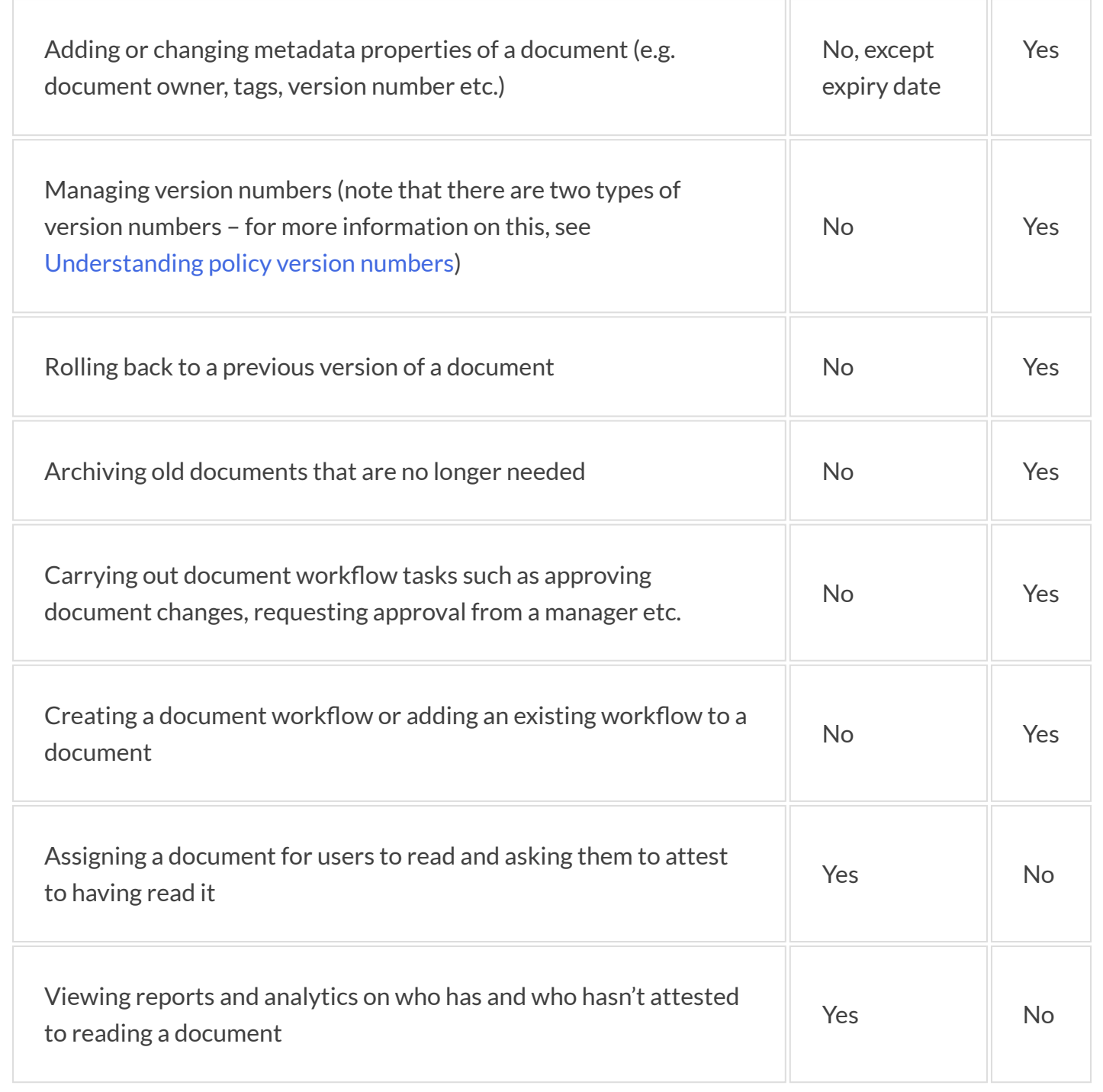

The table below outlines typical tasks that an end user (e.g. an employee who is not a document owner) might carry out, and indicates whether it can be done inside Xoralia or SharePoint (or both):

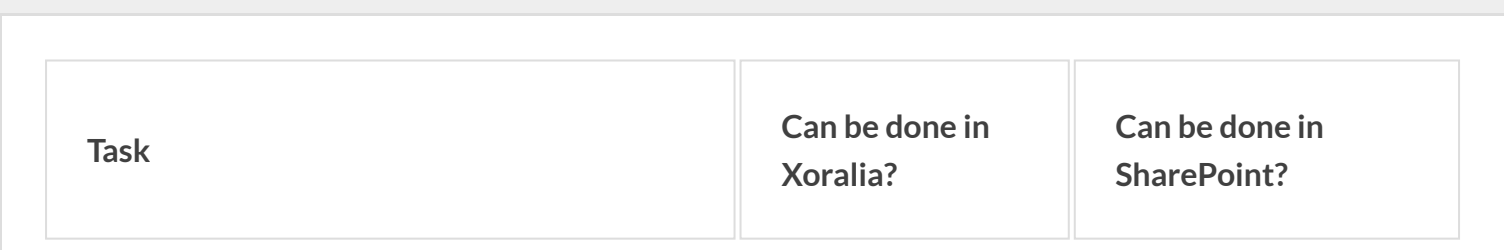

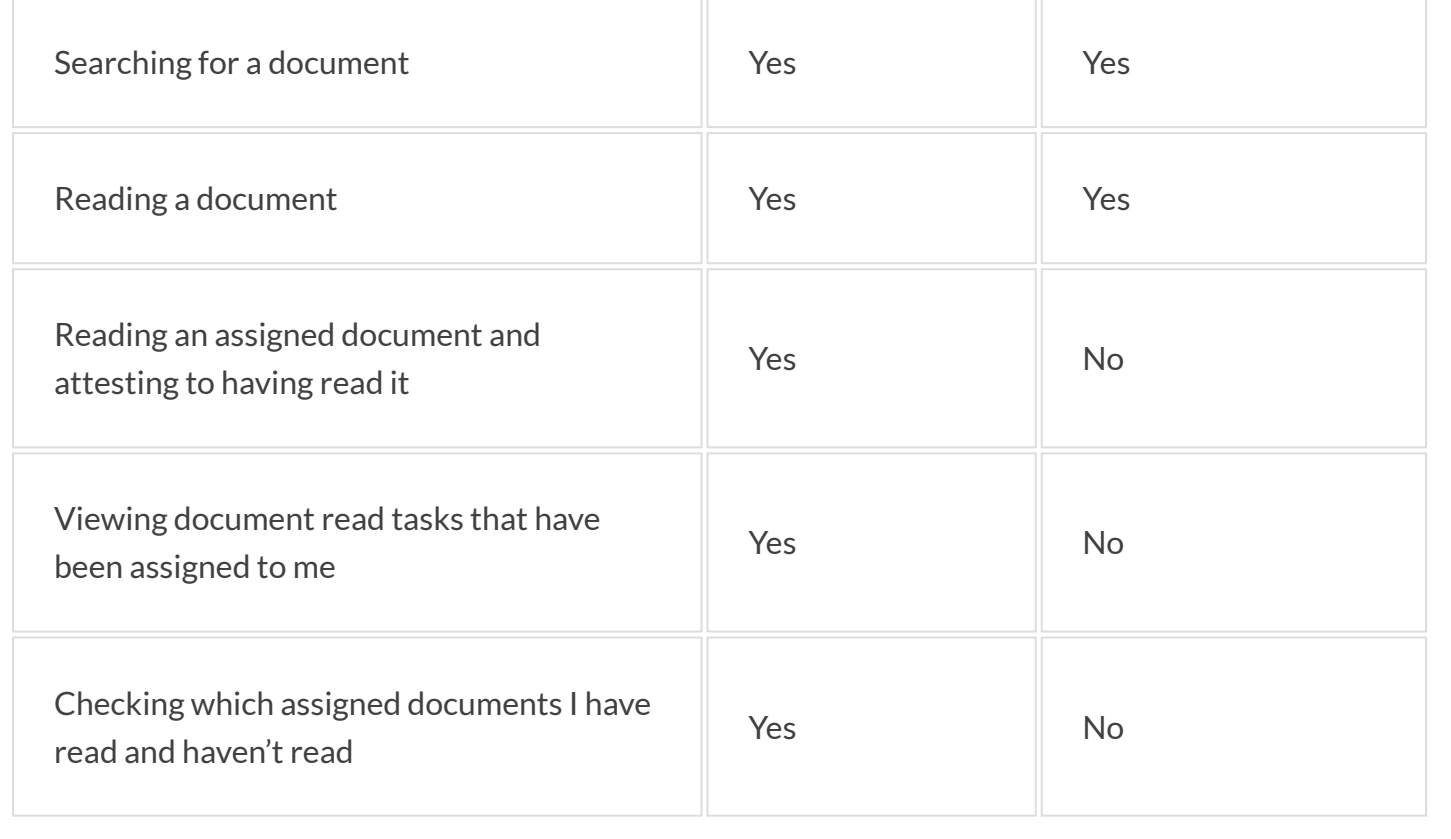